#### ФЕДЕРАЛЬНОЕ АГЕНТСТВО ЖЕЛЕЗНОДОРОЖНОГО ТРАНСПОРТА

Федеральное государственное бюджетное образовательное учреждение высшего образования «Иркутский государственный университет путей сообщения» (ФГБОУ ВО ИрГУПС)

> УТВЕРЖДЕНА приказом и.о. ректора от «17» июня 2022 г. № 77

# **Б1.В.ДВ.01.02 Робастные системы управления**

рабочая программа дисциплины

Специальность/направление подготовки – 15.04.06 Мехатроника и робототехника Специализация/профиль – Мехатроника и робототехника на транспорте Квалификация выпускника – Магистр Форма и срок обучения – очная форма 2 года Кафедра-разработчик программы – Автоматизация производственных процессов

Общая трудоемкость в з.е. – 4 Часов по учебному плану (УП) – 144 В том числе в форме практической подготовки (ПП) – 13 (очная)

Формы промежуточной аттестации очная форма обучения: зачет 3 семестр

**Очная форма обучения Распределение часов дисциплины по семестрам** Семестр 3 **Итого** Вид занятий Часов по УП **Часов по УП Аудиторная контактная работа по видам учебных занятий/ в т.ч. в форме ПП\*** 51/13 **51/13** – лекции **17 17 17 17** – практические (семинарские) 17/7 **17/7** – лабораторные 17/6 **17/6 Самостоятельная работа** 93 **93 Итого** 144/13 **144/13**

\* В форме ПП – в форме практической подготовки.

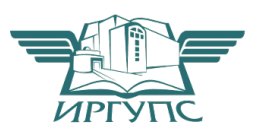

## ИРКУТСК

Электронный документ выгружен из ЕИС ФГБОУ ВО ИрГУПС и соответствует оригиналу Подписант ФГБОУ ВО ИрГУПС Трофимов Ю.А. 00a73c5b7b623a969ccad43a81ab346d50 с 08.12.2022 14:32 по 02.03.2024 14:32 GMT+03:00 Подпись соответствует файлу документа

Рабочая программа дисциплины разработана в соответствии с федеральным государственным образовательным стандартом высшего образования – магистратура по направлению подготовки 15.04.06 Мехатроника и робототехника, утвержденным Приказом Министерства науки и высшего образования Российской Федерации от 14.08.2020 № 1023.

Программу составил(и): д.т.н., профессор, профессор, С.П. Круглов

Рабочая программа рассмотрена и одобрена для использования в учебном процессе на заседании кафедры «Автоматизация производственных процессов», протокол от «17» июня 2022 г. № 16

Зав. кафедрой, к.т.н., доцент А.А. Александров

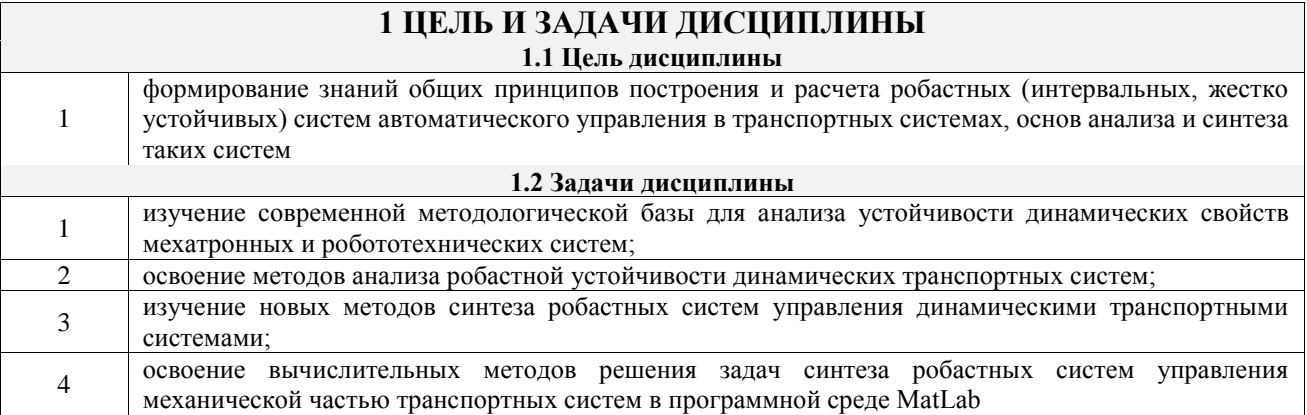

# 2 МЕСТО ДИСЦИПЛИНЫ В СТРУКТУРЕ ОПОП

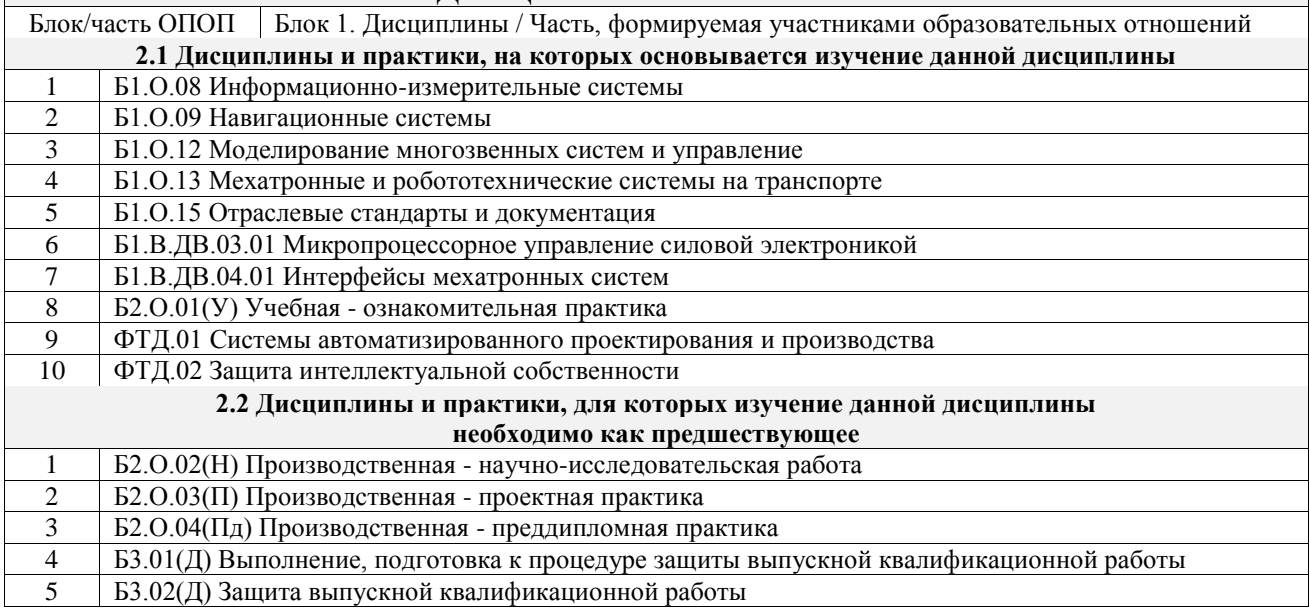

# 3 ПЛАНИРУЕМЫЕ РЕЗУЛЬТАТЫОБУЧЕНИЯ ПО ДИСЦИПЛИНЕ,<br>СООТНЕСЕННЫЕ С ТРЕБОВАНИЯМИ К РЕЗУЛЬТАТАМ ОСВОЕНИЯ ОБРАЗОВАТЕЛЬНОЙ ПРОГРАММЫ

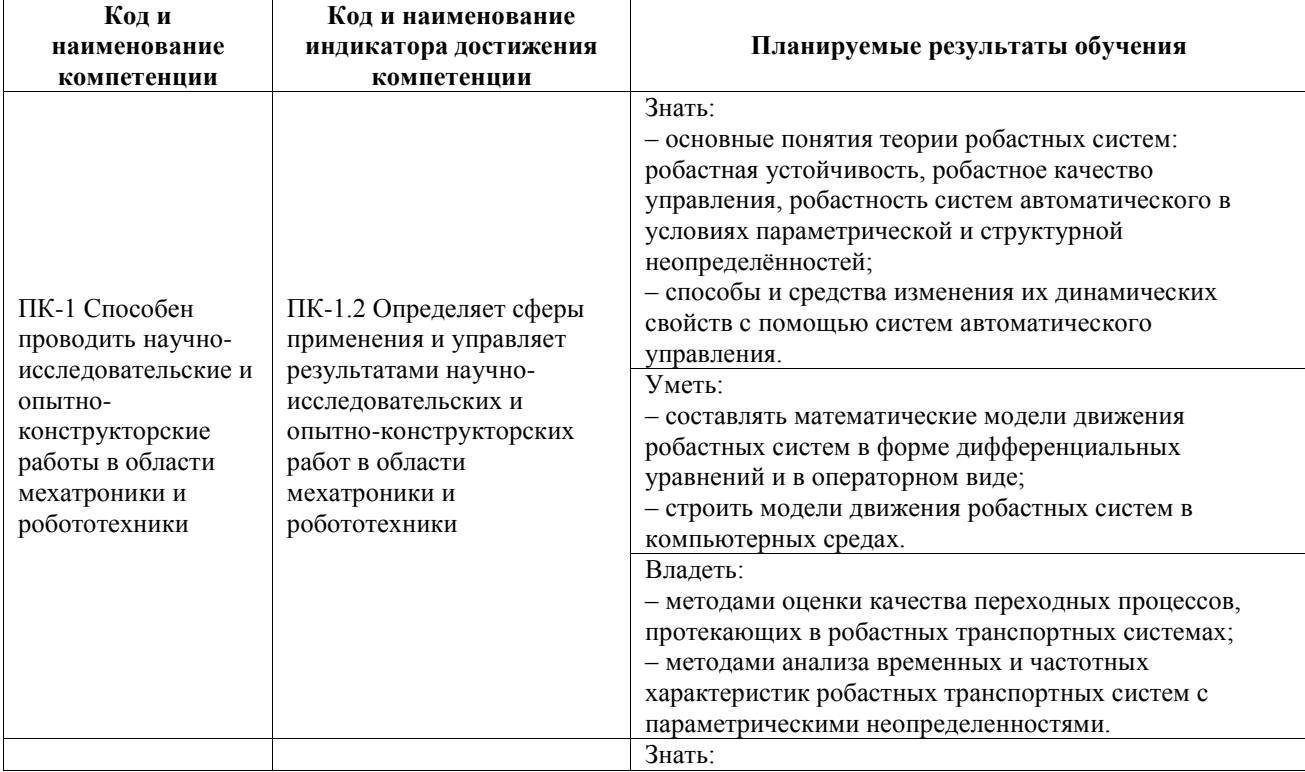

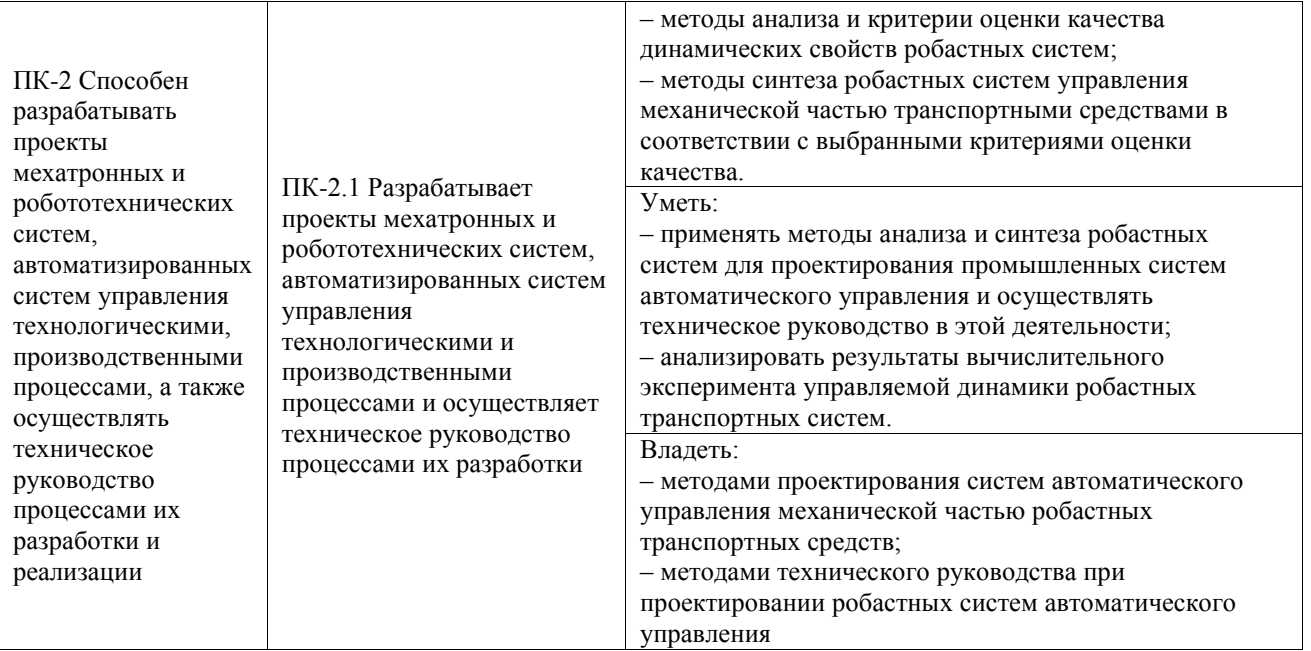

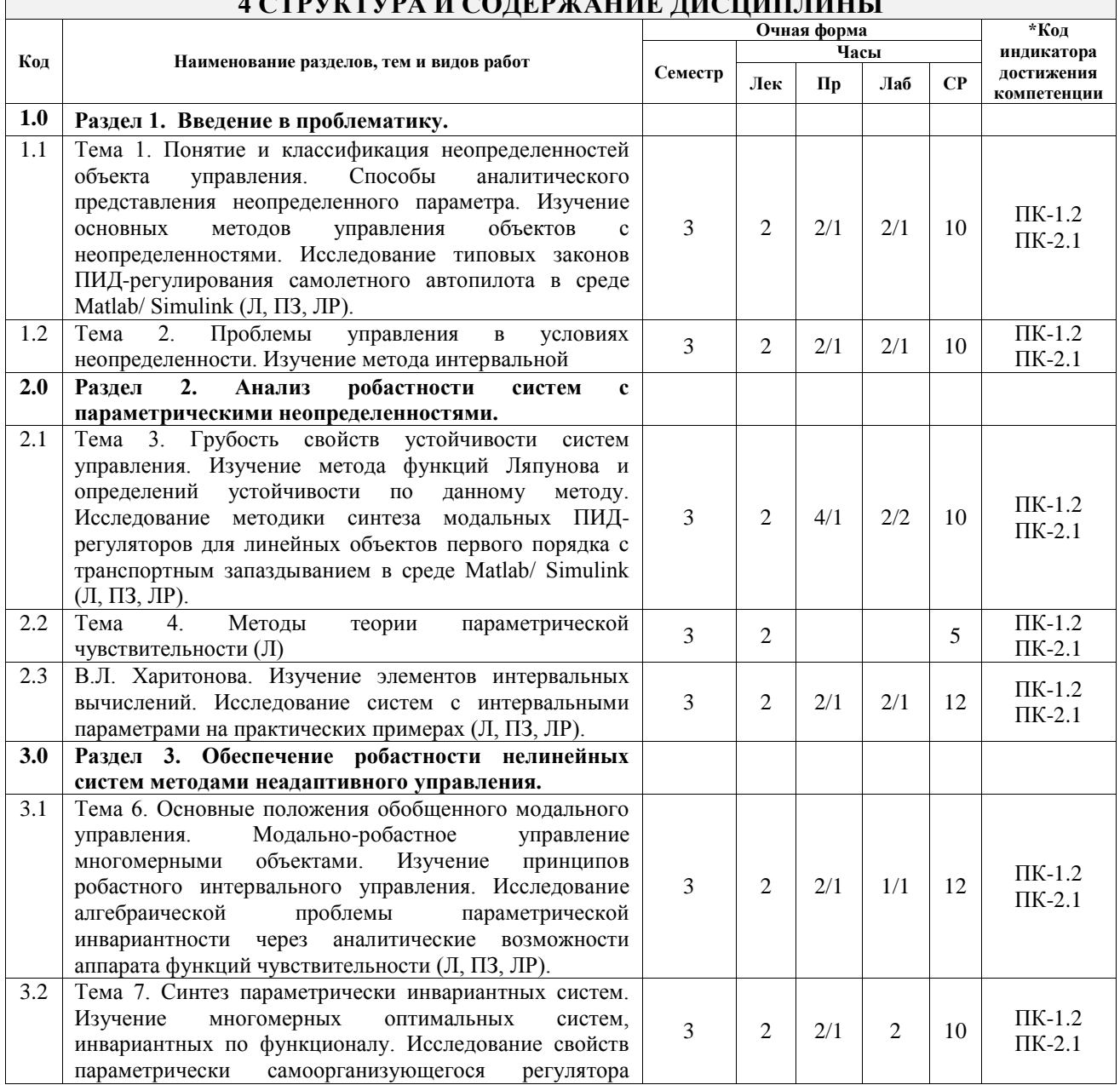

# $\begin{array}{c}\n 4 \text{ CTDVI} \\ \hline\n\end{array}$

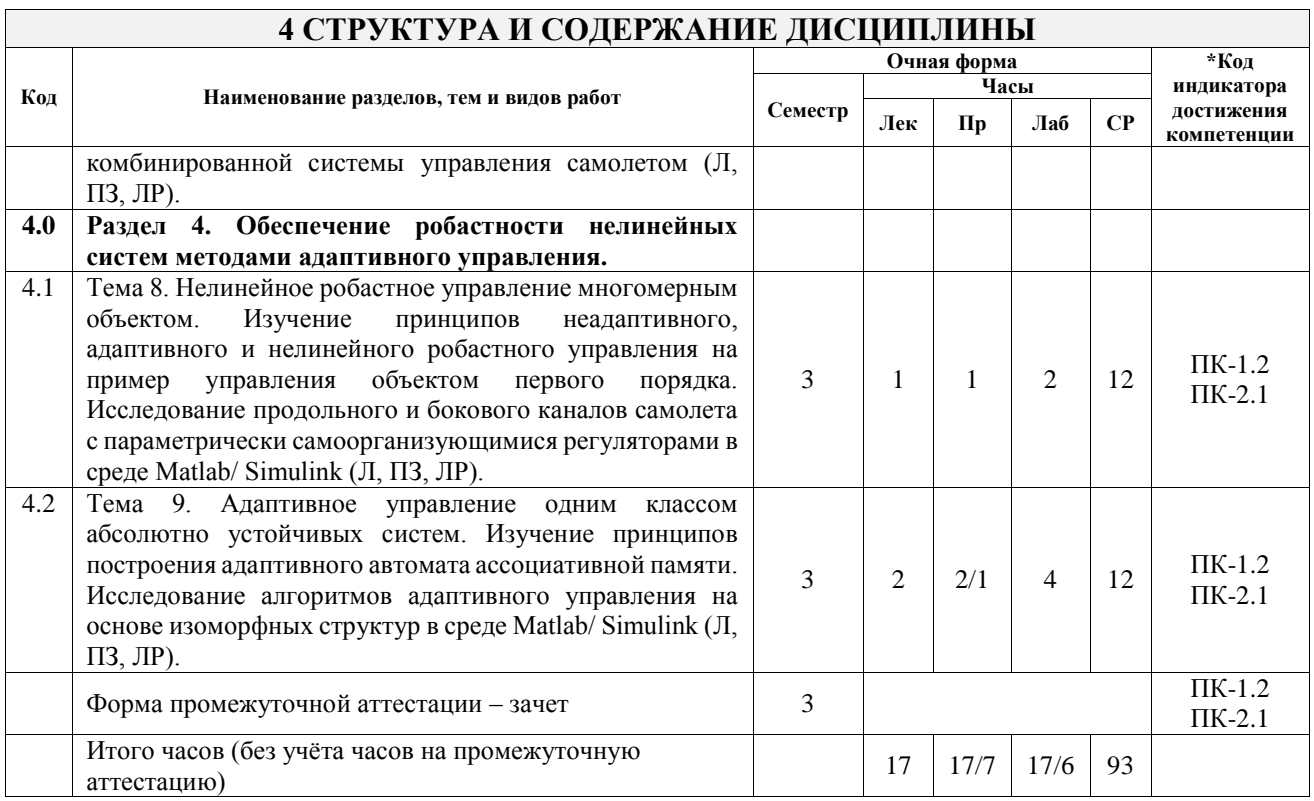

## **5 ФОНД ОЦЕНОЧНЫХ СРЕДСТВ ДЛЯ ПРОВЕДЕНИЯ ТЕКУЩЕГО КОНТРОЛЯ УСПЕВАЕМОСТИ И ПРОМЕЖУТОЧНОЙ АТТЕСТАЦИИ ОБУЧАЮЩИХСЯ ПО ДИСЦИПЛИНЕ**

Фонд оценочных средств для проведения текущего контроля успеваемости и промежуточной аттестации по дисциплине оформлен в виде приложения № 1 к рабочей программе дисциплины и размещен в электронной информационно-образовательной среде Университета, доступной обучающемуся через его личный кабинет

## **6 УЧЕБНО-МЕТОДИЧЕСКОЕ И ИНФОРМАЦИОННОЕ ОБЕСПЕЧЕНИЕ ДИСЦИПЛИНЫ**

# **6.1 Учебная литература**

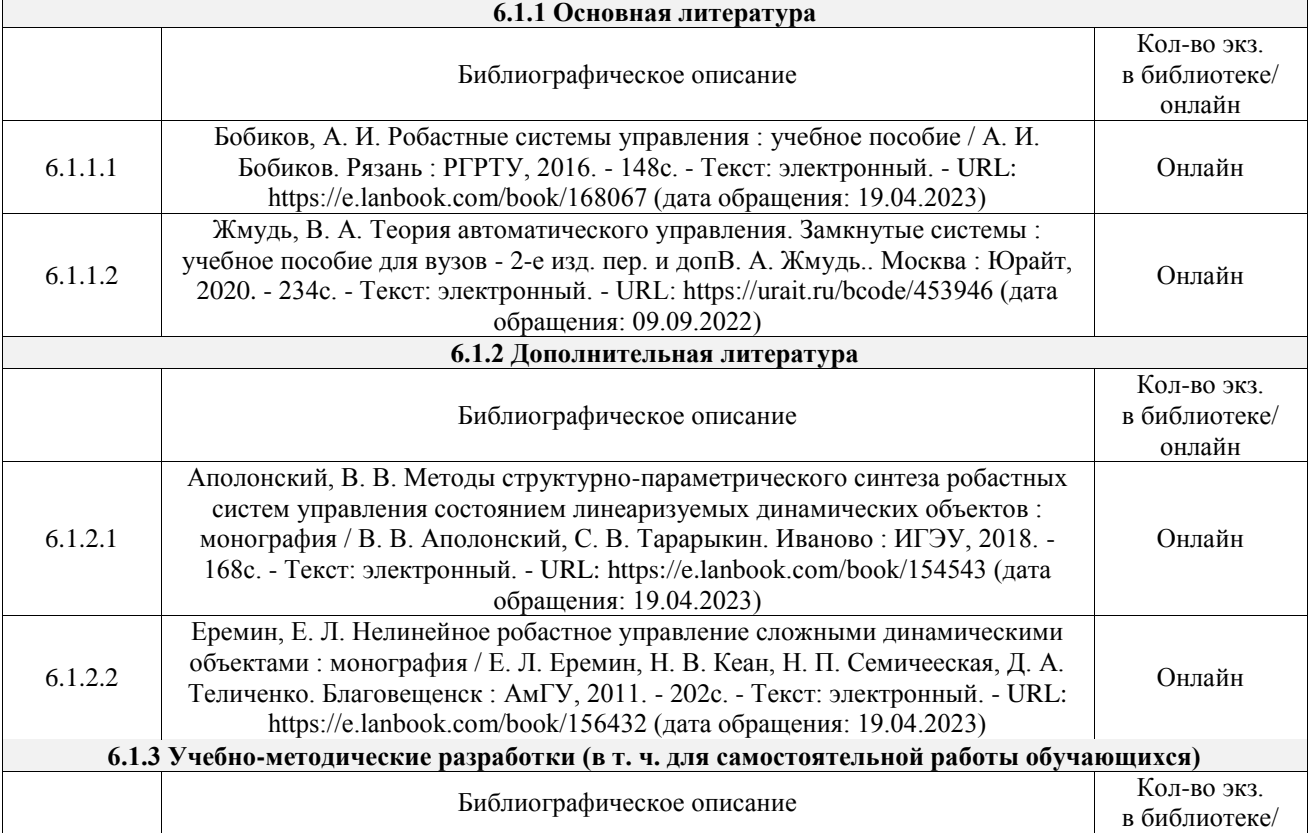

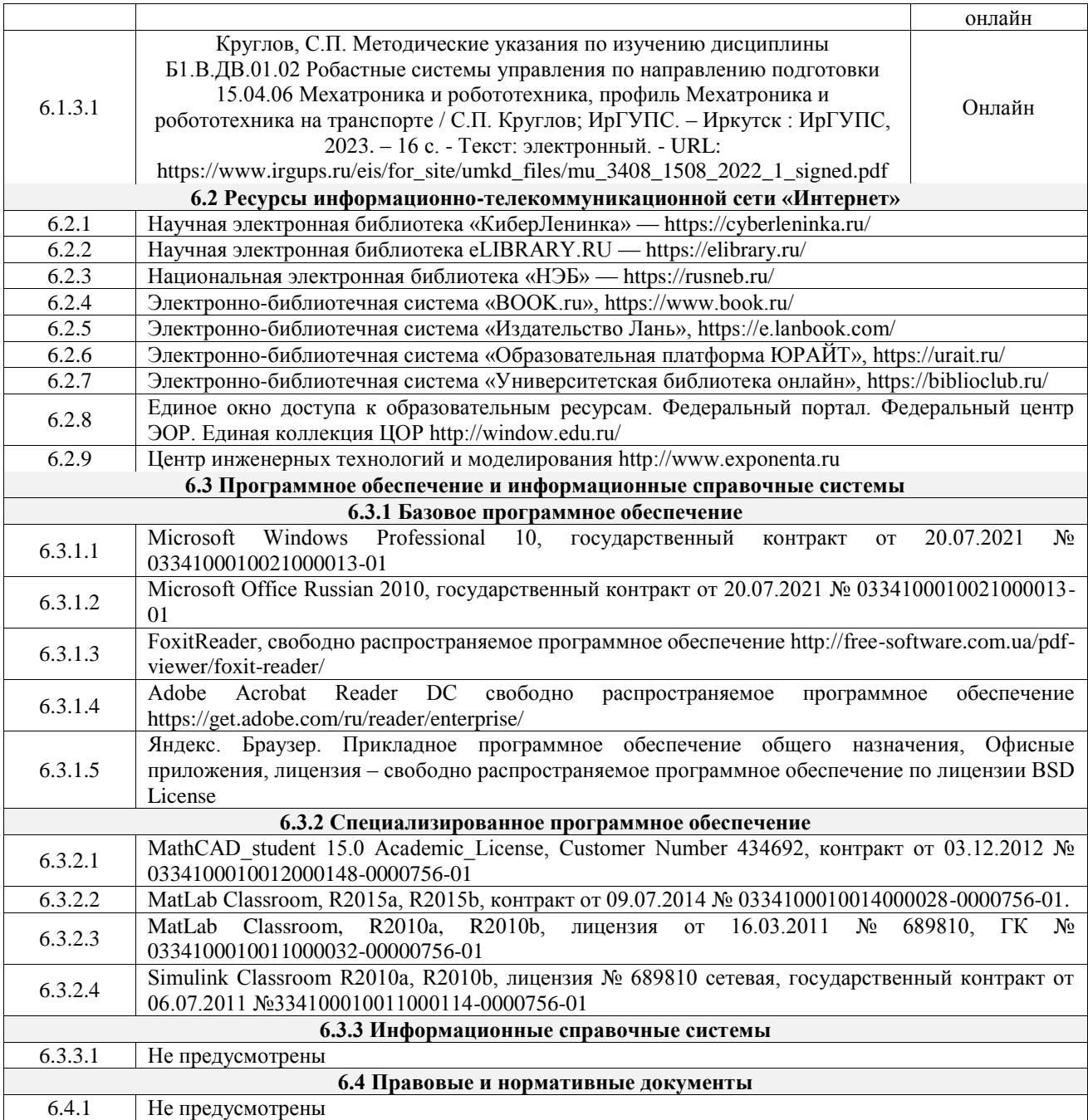

## **7 ОПИСАНИЕ МАТЕРИАЛЬНО-ТЕХНИЧЕСКОЙ БАЗЫ, НЕОБХОДИМОЙ ДЛЯ ОСУЩЕСТВЛЕНИЯ УЧЕБНОГО ПРОЦЕССА ПО ДИСЦИПЛИНЕ**

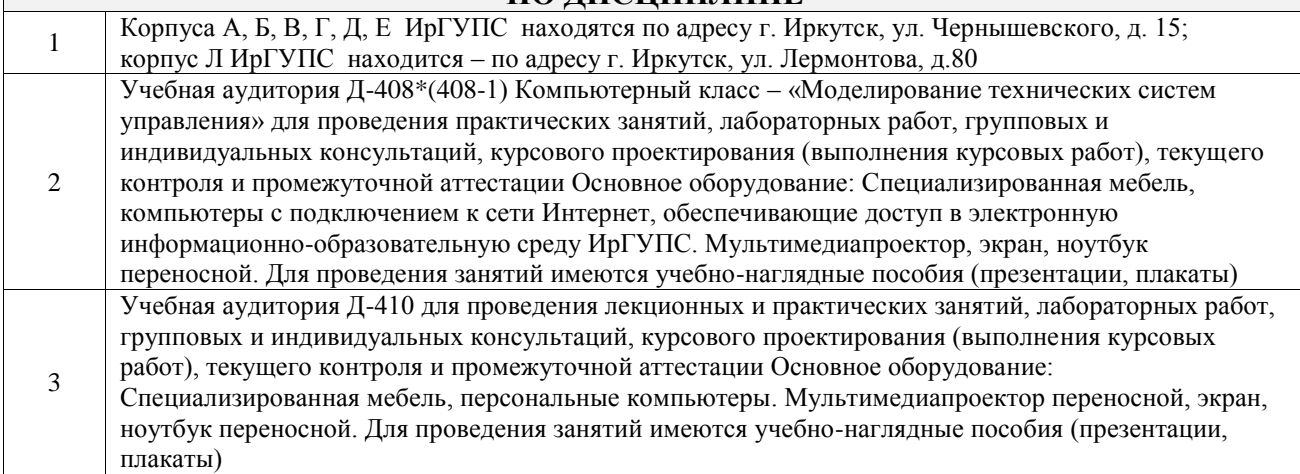

Помещения для самостоятельной работы обучающихся оснащены компьютерной техникой, подключенной к информационно-телекоммуникационной сети «Интернет», и обеспечены доступом в электронную информационно-образовательную среду ИрГУПС. Помещения для самостоятельной работы обучающихся:

4

– читальные залы;

– учебные залы вычислительной техники А-401, А-509, А-513, А-516, Д-501, Д-503, Д-505, Д-507;

– помещения для хранения и профилактического обслуживания учебного оборудования – А-521

## **8 МЕТОДИЧЕСКИЕ УКАЗАНИЯ ДЛЯ ОБУЧАЮЩИХСЯ ПО ОСВОЕНИЮ ДИСЦИПЛИНЫ**

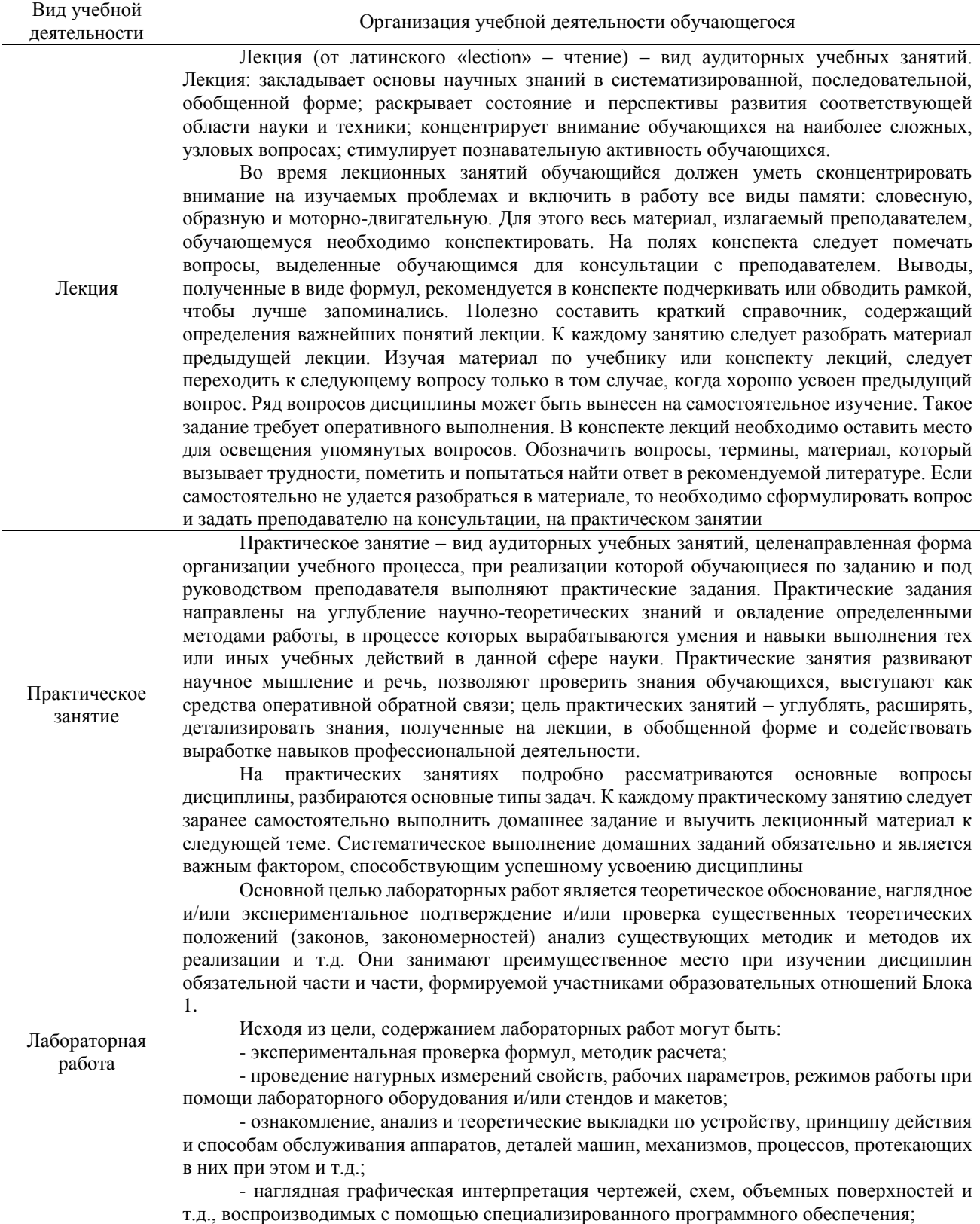

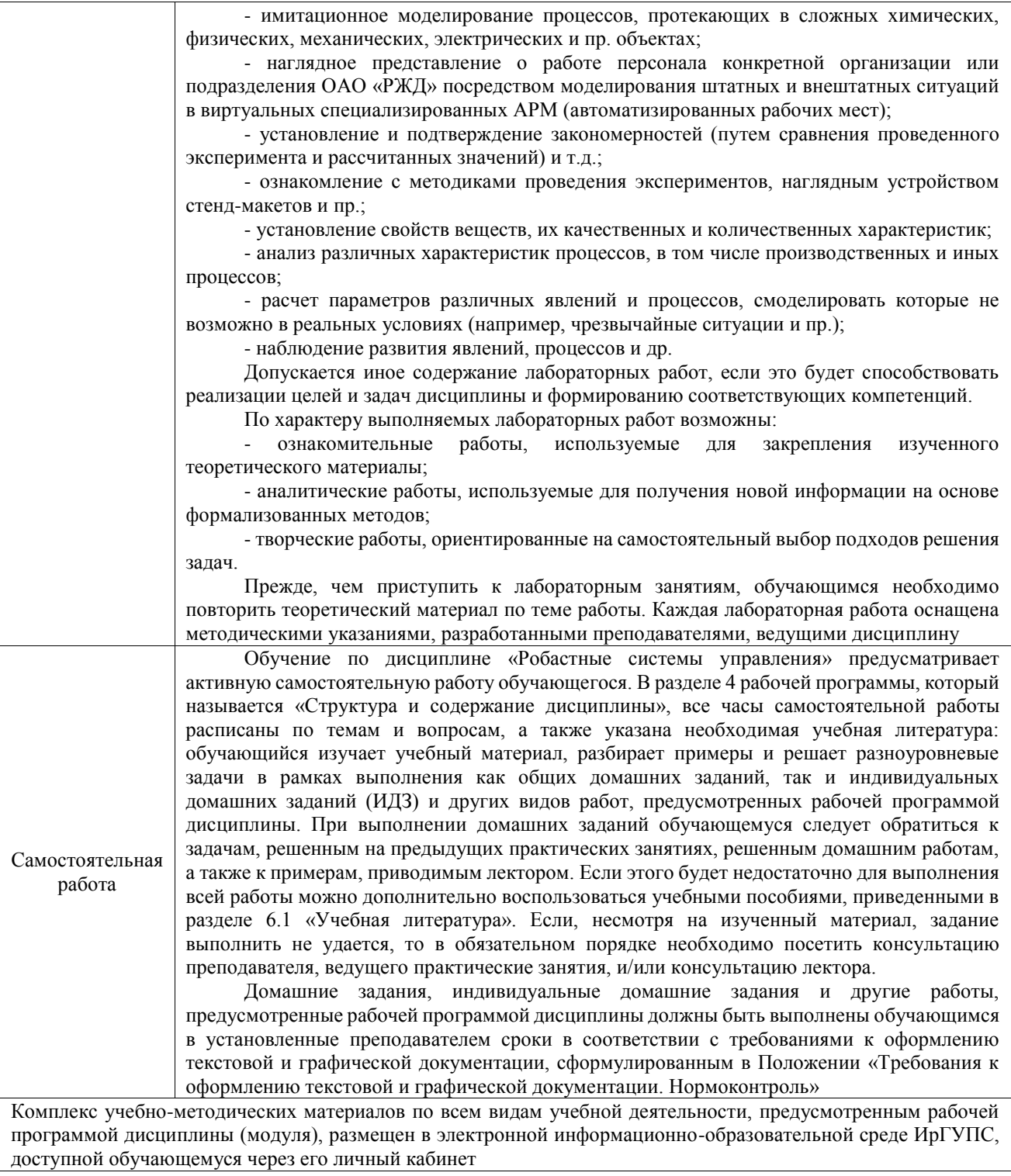

**Приложение № 1 к рабочей программе**

# **ФОНД ОЦЕНОЧНЫХ СРЕДСТВ**

# **для проведения текущего контроля успеваемости и промежуточной аттестации**

Фонд оценочных средств (ФОС) является составной частью нормативнометодического обеспечения системы оценки качества освоения обучающимися образовательной программы.

Фонд оценочных средств предназначен для использования обучающимися, преподавателями, администрацией ИрГУПС, а также сторонними образовательными организациями для оценивания качества освоения образовательной программы и уровня сформированности компетенций у обучающихся.

Задачами ФОС являются:

– оценка достижений обучающихся в процессе изучения дисциплины;

– обеспечение соответствия результатов обучения задачам будущей профессиональной деятельности через совершенствование традиционных и внедрение инновационных методов обучения в образовательный процесс;

– самоподготовка и самоконтроль обучающихся в процессе обучения.

Фонд оценочных средств сформирован на основе ключевых принципов оценивания: валидность, надежность, объективность, эффективность.

Для оценки уровня сформированности компетенций используется трехуровневая система:

– минимальный уровень освоения, обязательный для всех обучающихся по завершению освоения образовательной программы; дает общее представление о виде деятельности, основных закономерностях функционирования объектов профессиональной деятельности, методов и алгоритмов решения практических задач;

базовый уровень освоения, превышение минимальных характеристик сформированности компетенций; позволяет решать типовые задачи, принимать профессиональные и управленческие решения по известным алгоритмам, правилам и методикам;

– высокий уровень освоения, максимально возможная выраженность характеристик компетенций; предполагает готовность решать практические задачи повышенной сложности, нетиповые задачи, принимать профессиональные и управленческие решения в условиях неполной определенности, при недостаточном документальном, нормативном и методическом обеспечении.

# **2. Перечень компетенций, в формировании которых участвует дисциплина.**

# **Программа контрольно-оценочных мероприятий. Показатели оценивания компетенций, критерии оценки**

Дисциплина «Робастные системы управления» участвует в формировании компетенций:

ПК-1. Способен проводить научно-исследовательские и опытно-конструкторские работы в области мехатроники и робототехники

ПК-2. Способен разрабатывать проекты мехатронных и робототехнических систем, автоматизированных систем управления технологическими, производственными процессами, а также осуществлять техническое руководство процессами их разработки и реализации

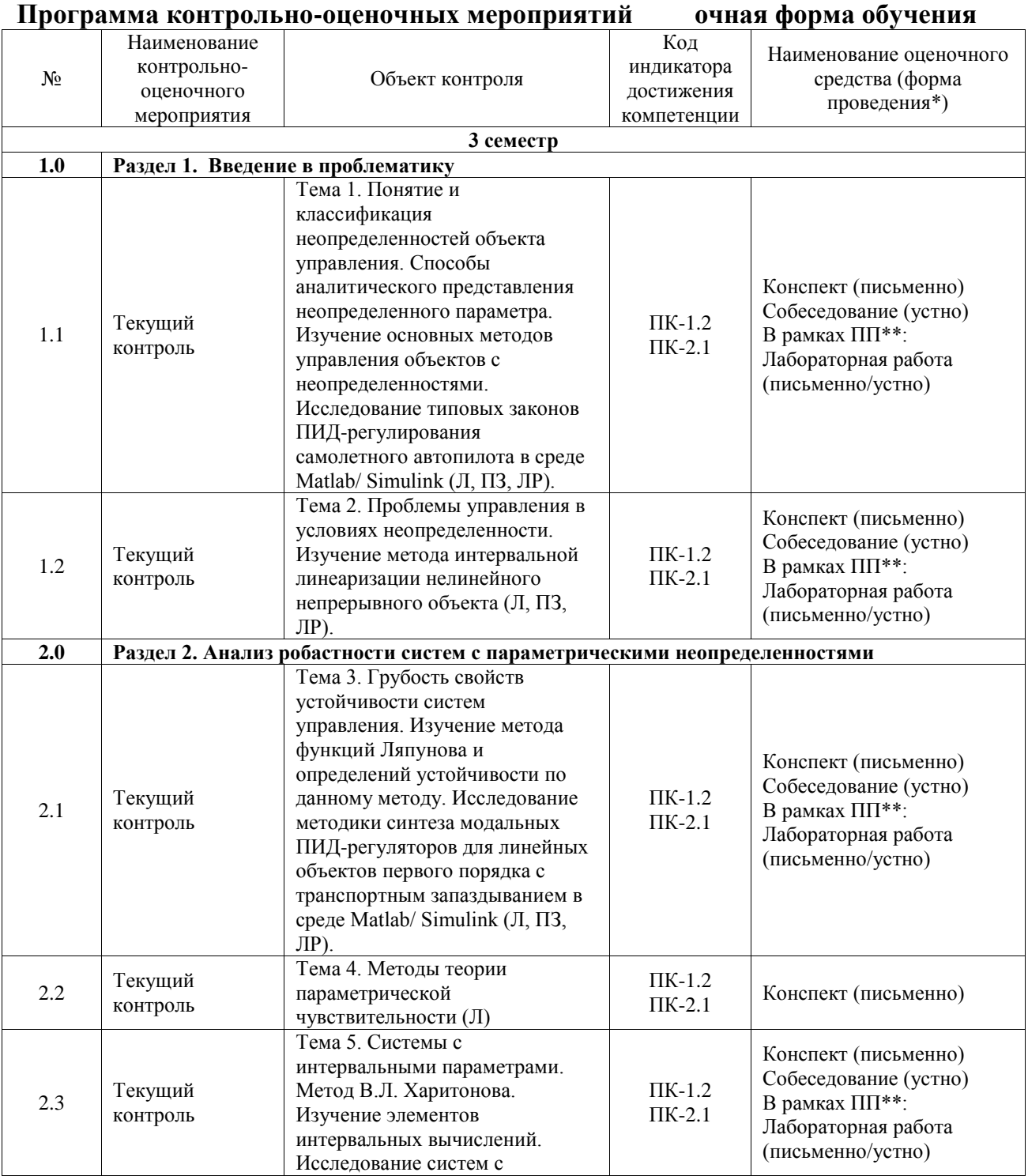

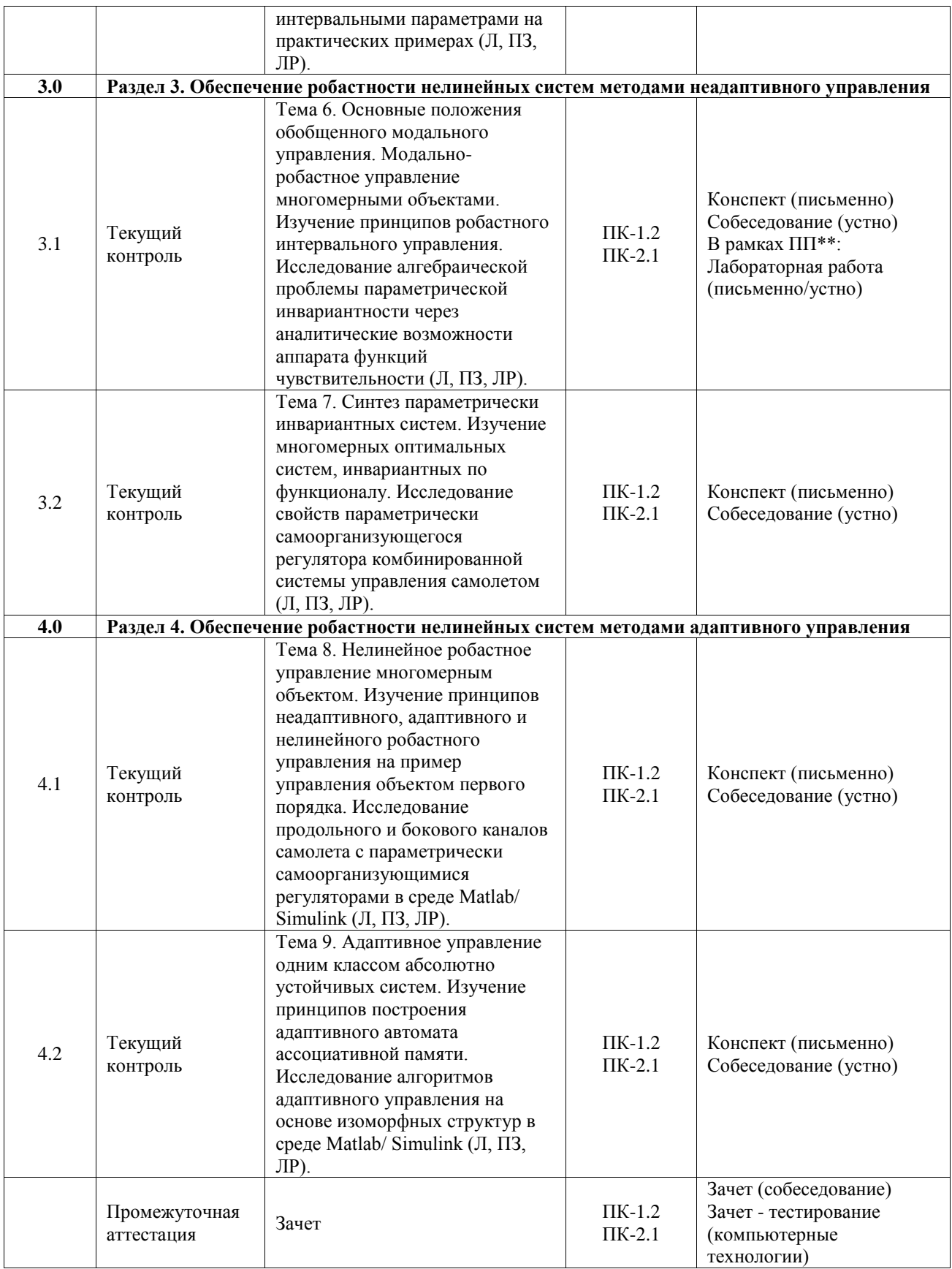

\*Форма проведения контрольно-оценочного мероприятия: устно, письменно, компьютерные технологии.

\*\*ПП – практическая подготовка

#### **Описание показателей и критериев оценивания компетенций. Описание шкал оценивания**

Контроль качества освоения дисциплины включает в себя текущий контроль успеваемости и промежуточную аттестацию. Текущий контроль успеваемости и промежуточная аттестация обучающихся проводятся в целях установления соответствия достижений обучающихся поэтапным требованиям образовательной программы к результатам обучения и формирования компетенций.

Текущий контроль успеваемости – основной вид систематической проверки знаний, умений, навыков обучающихся. Задача текущего контроля – оперативное и регулярное управление учебной деятельностью обучающихся на основе обратной связи и корректировки. Результаты оценивания учитываются в виде средней оценки при проведении промежуточной аттестации.

Для оценивания результатов обучения используется четырехбалльная шкала: «отлично», «хорошо», «удовлетворительно», «неудовлетворительно» и двухбалльная шкала: «зачтено», «не зачтено».

Перечень оценочных средств, используемых для оценивания компетенций, а также краткая характеристика этих средств приведены в таблице.

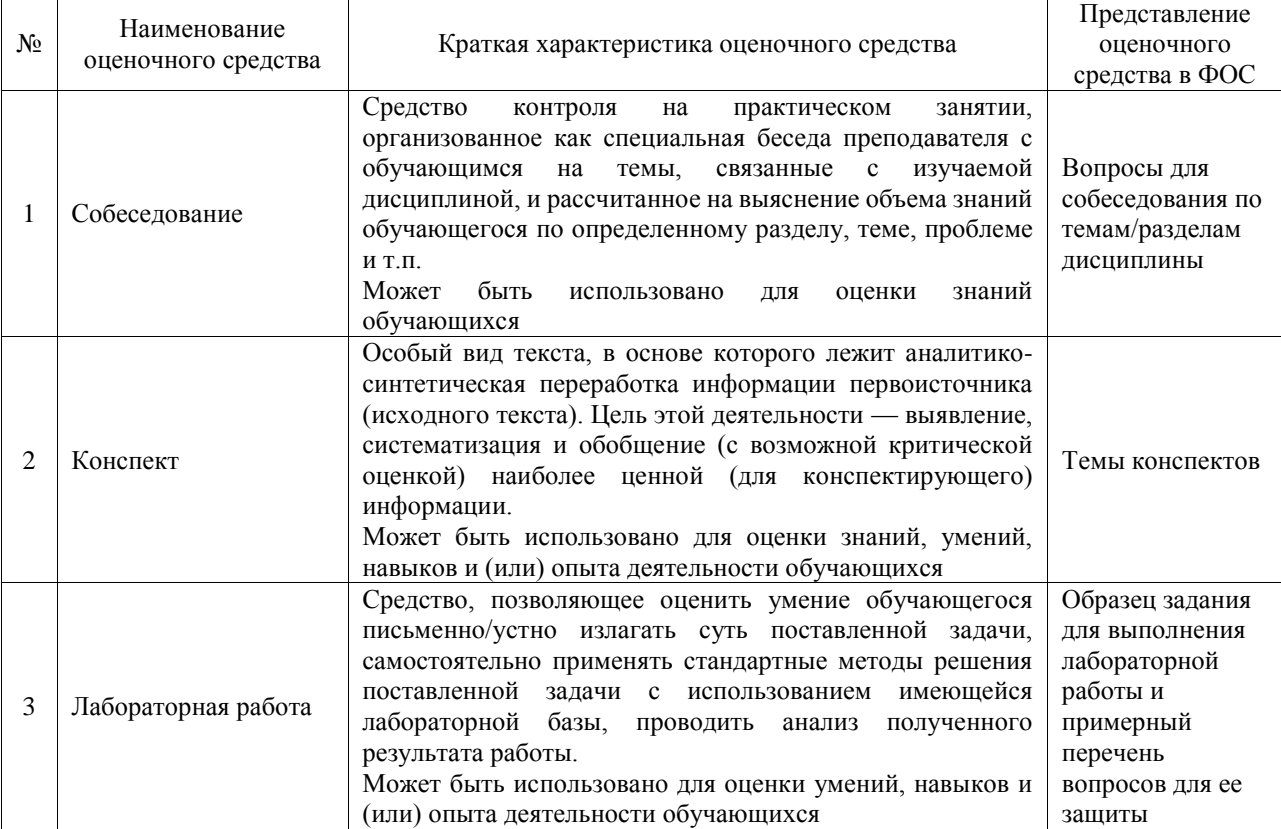

#### Текущий контроль

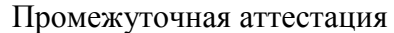

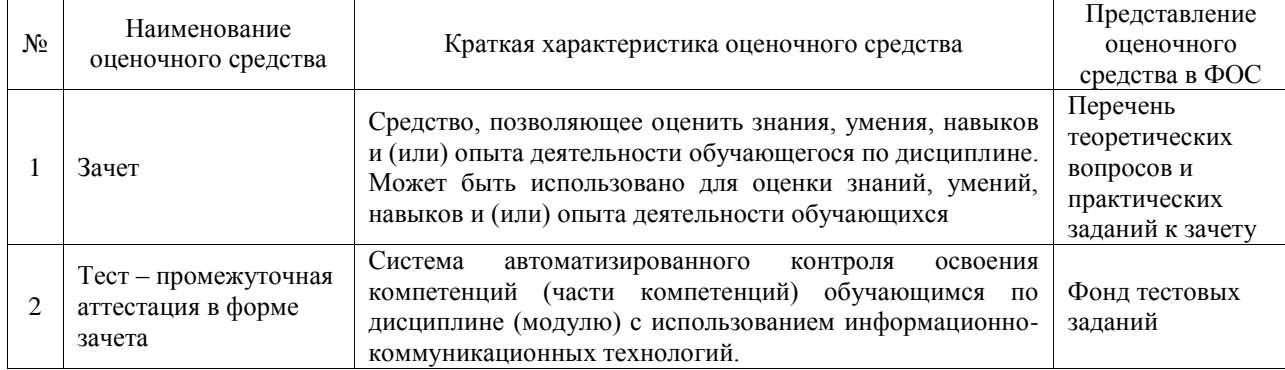

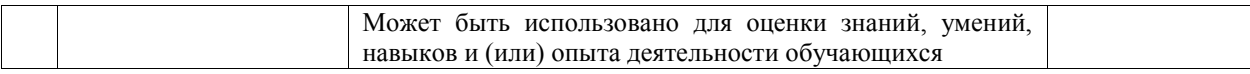

### **Критерии и шкалы оценивания компетенций в результате изучения дисциплины при проведении промежуточной аттестации в форме зачета. Шкала оценивания уровня освоения компетенций**

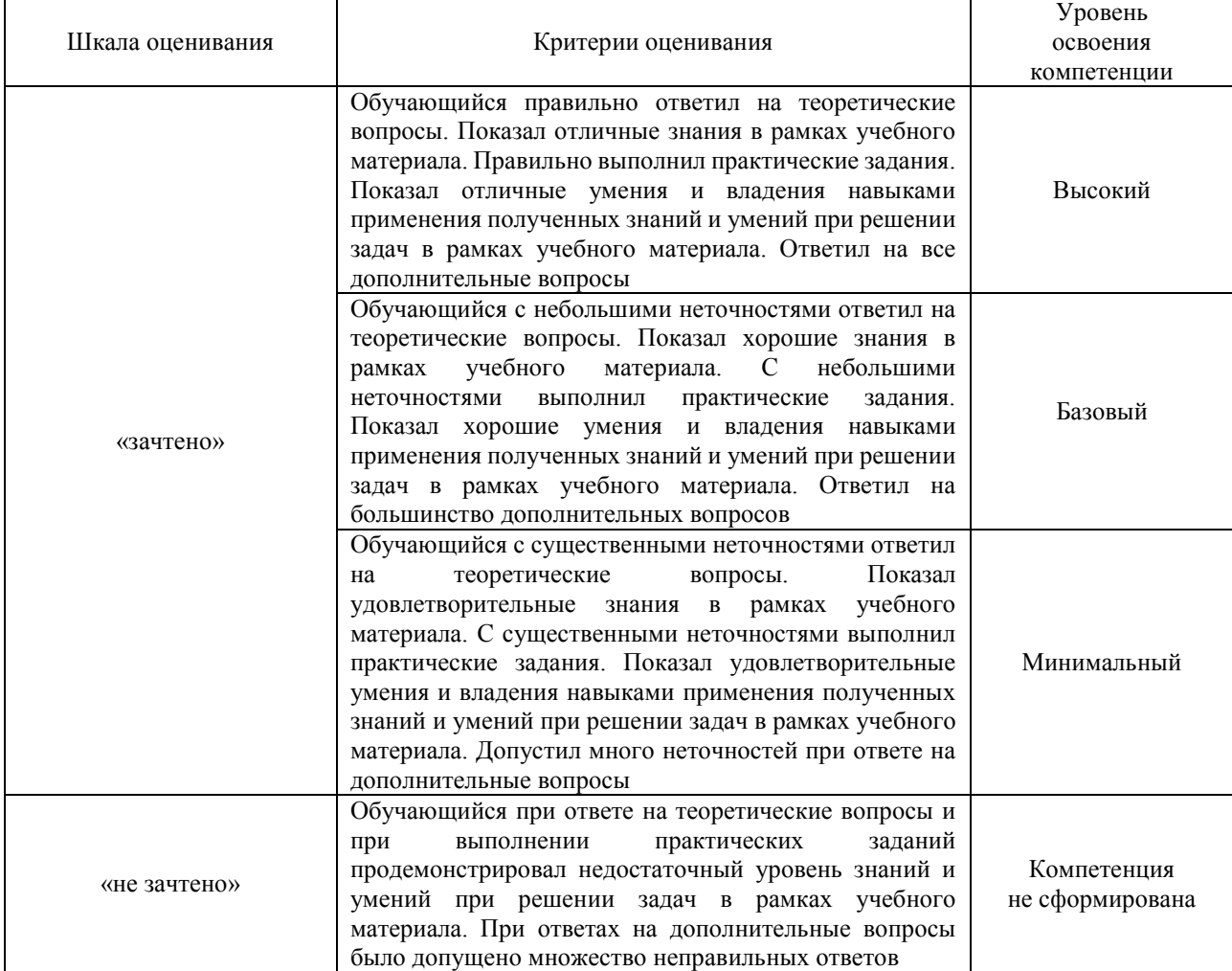

#### Тест – промежуточная аттестация в форме зачета

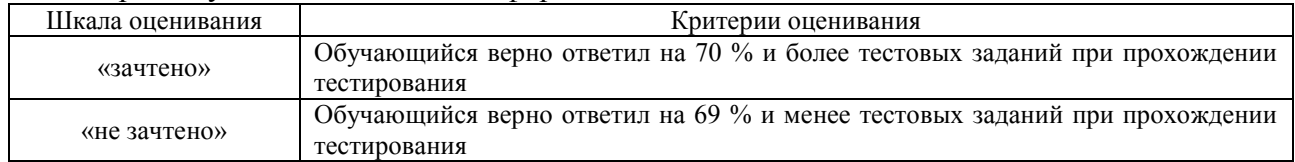

## **Критерии и шкалы оценивания результатов обучения при проведении текущего контроля успеваемости**

Собеседование

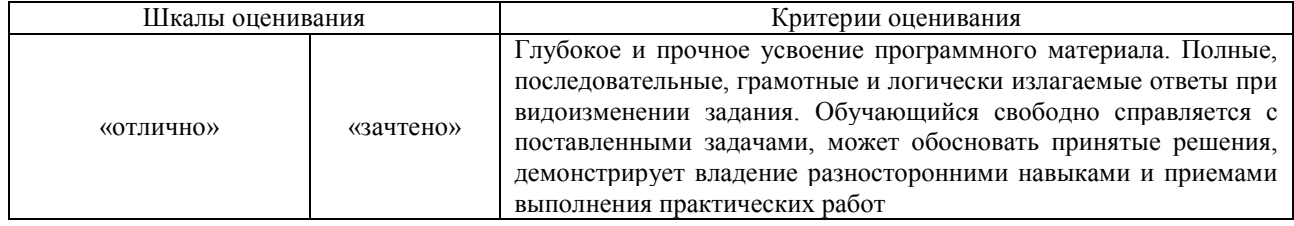

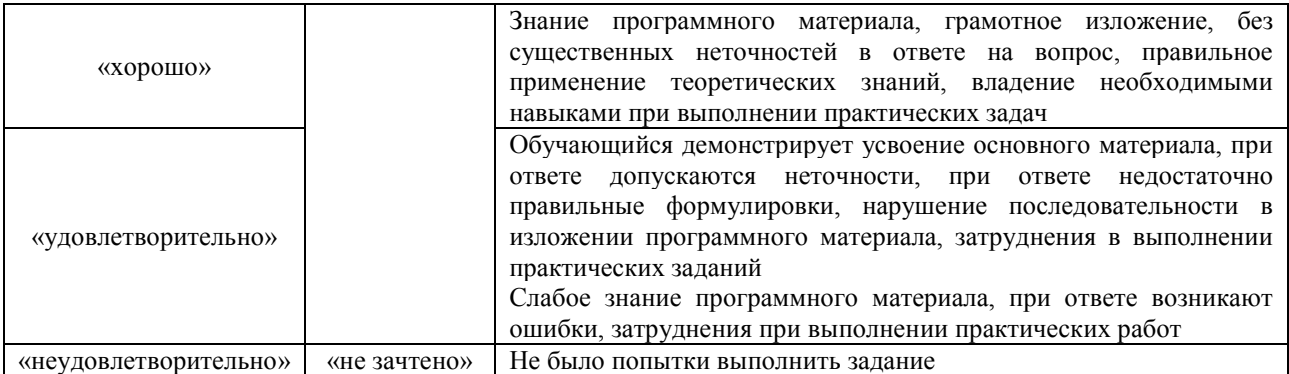

## Конспект

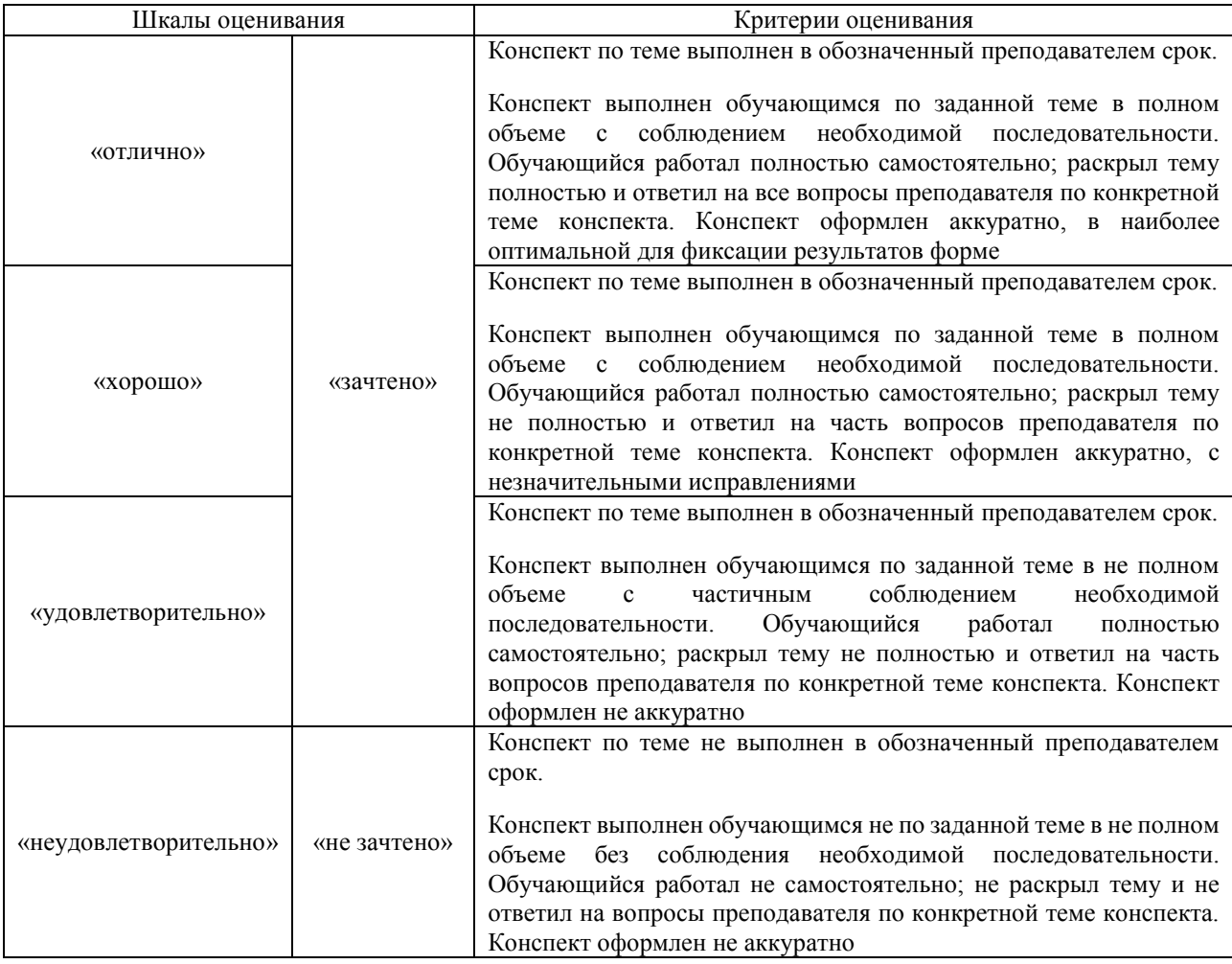

## Лабораторная работа

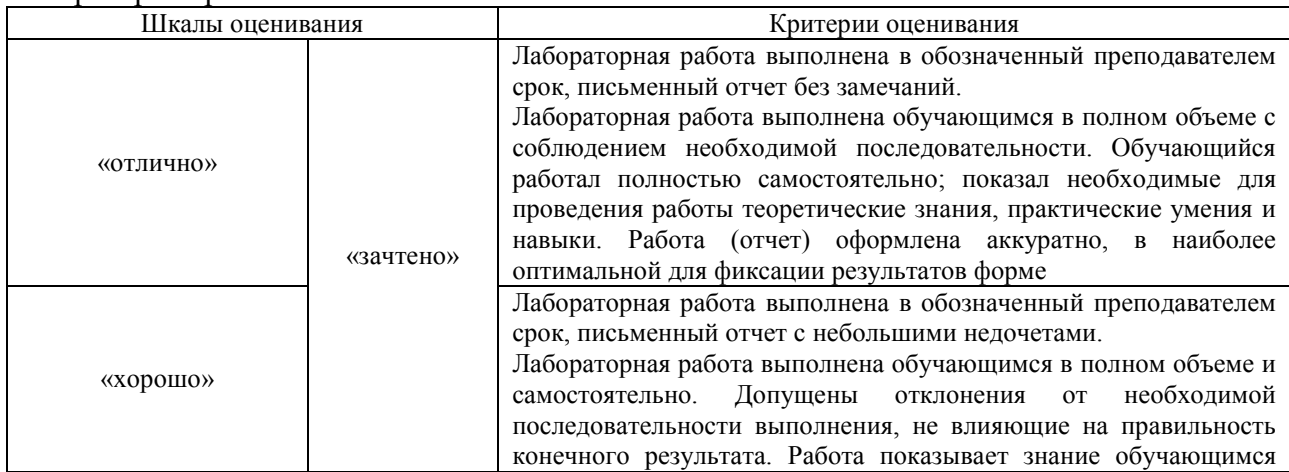

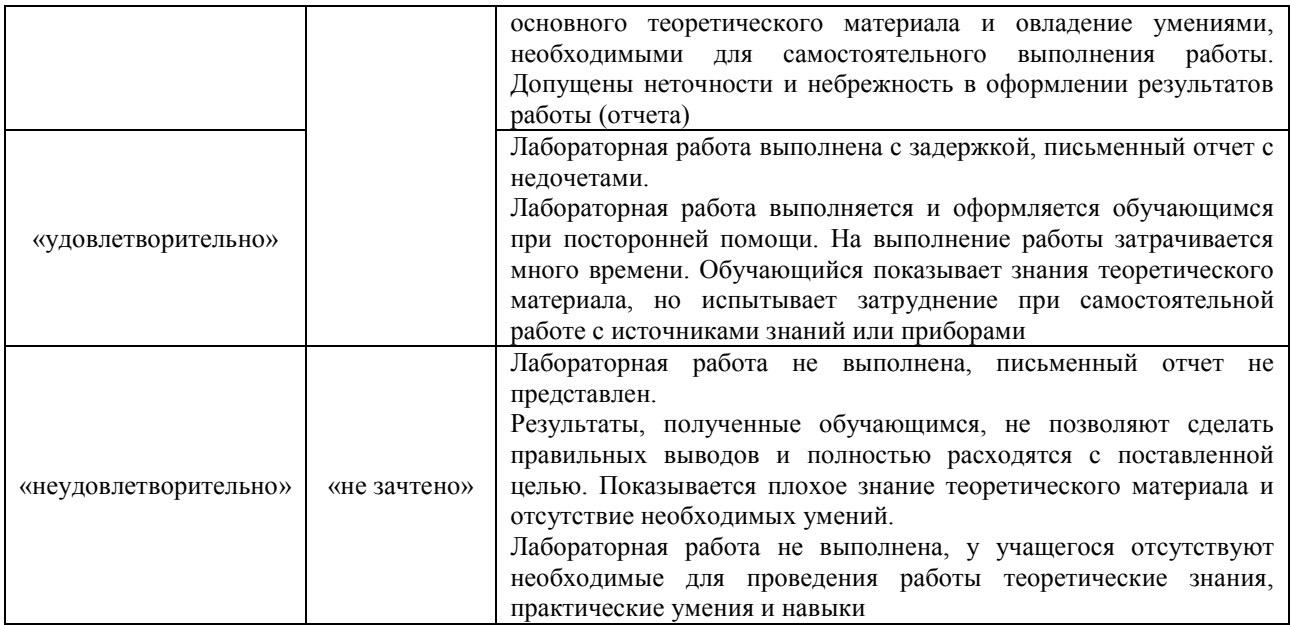

## **3. Типовые контрольные задания или иные материалы, необходимые для оценки знаний, умений, навыков и (или) опыта деятельности**

### **3.1 Типовые контрольные задания для проведения собеседования**

Контрольные варианты заданий выложены в электронной информационнообразовательной среде ИрГУПС, доступной обучающемуся через его личный кабинет. Ниже приведен образец типовых вариантов заданий для проведения собеседований.

Образец типового варианта вопросов для проведения собеседования «Тема 1. Понятие и классификация неопределенностей объекта управления. Способы аналитического представления неопределенного параметра. Изучение основных методов управления объектов с неопределенностями. Исследование типовых законов ПИД-

регулирования самолетного автопилота в среде Matlab/ Simulink (Л, ПЗ, ЛР).»

- 1. Структурная и параметрическая неопределенность объекта управления.
- 2. Неопределенности, связанные с внешними возмущениями.
- 3. Какие основные типы неопределенностей объектов управления для типовых звеньев линейной стационарной системы?
- 4. В передаточной функции выполните замену оператора дифференцирования на функцию комплексной переменной, выделите действительную и мнимую часть характеристического вектора.
- 5. По формулам определите частотные характеристики звеньев. Постройте вручную графики АЧХ, ЛАЧХ, ФЧХ.

Образец типового варианта вопросов для проведения собеседования «Тема 2. Проблемы управления в условиях неопределенности. Изучение метода интервальной линеаризации нелинейного непрерывного объекта (Л, ПЗ, ЛР).»

- 1. В чем сущность метода интервальной линеаризации нелинейных непрерывных объектов?
- 2. Дайте определение робастной устойчивости при применении этого метода.
- 3. Порядок исследования устойчивости системы управления с использованием функции Ляпунова.
- 4. Синтез модальных ПИД-регуляторов.

### **3.2 Типовые контрольные задания для написания конспекта**

Контрольные варианты заданий выложены в электронной информационнообразовательной среде ИрГУПС, доступной обучающемуся через его личный кабинет. Ниже приведен образец типовых вариантов заданий для написания конспектов.

## Образец тем конспектов

«Тема 1. Понятие и классификация неопределенностей объекта управления. Способы аналитического представления неопределенного параметра. Изучение основных методов управления объектов с неопределенностями. Исследование типовых законов ПИДрегулирования самолетного автопилота в среде Matlab/ Simulink (Л, ПЗ, ЛР).»

- 1. Неопределенности, вязанные с параметрами объекта управления.
- 2. Неопределенности, связанные с характеристиками объекта управления.
- 3. Роль составляющих ПИД-регулятора.
- 4. Способы обеспечения наилучших робастных свойств регулятора.

#### Образец тем конспектов

«Тема 2. Проблемы управления в условиях неопределенности. Изучение метода интервальной линеаризации нелинейного непрерывного объекта (Л, ПЗ, ЛР).»

- 1. Анализ свойств передаточных функций идеального и реального звеньев ПИДрегулятора.
- 2. Редукция математической модели объекта управления методом корневого годографа.
- 3. Методика определения параметров модального ПИД-регулятора по режимам работы объекта управления.

## **3.3 Типовые задания для выполнения лабораторной работы и примерный перечень вопросов для ее защиты**

Контрольные варианты заданий выложены в электронной информационнообразовательной среде ИрГУПС, доступной обучающемуся через его личный кабинет.

Ниже приведен образец типовых вариантов заданий для выполнения лабораторных работ и примерный перечень вопросов для их защиты.

Образец заданий для выполнения лабораторных работ и примерный перечень вопросов для

#### их защиты

«Тема 1. Понятие и классификация неопределенностей объекта управления. Способы аналитического представления неопределенного параметра. Изучение основных методов управления объектов с неопределенностями. Исследование типовых законов ПИДрегулирования самолетного автопилота в среде Matlab/ Simulink (Л, ПЗ, ЛР).»

- 1. Способы определение типа регулятора: П-, ПИ-, ПИД.
- 2. Соединением каких звеньев может быть представлена ПФ идеального и реального ПИД-регулятора?
- 3. Собрать схему лабораторной установки с генераторами ступенчатого и гармонического сигналов для продольного канала управления самолетного автопилота в среде Matlab/ Simulink. Результаты исследований подтвердить аналитическими расчетами.

Образец заданий для выполнения лабораторных работ и примерный перечень вопросов для их защиты

«Тема 2. Проблемы управления в условиях неопределенности. Изучение метода интервальной линеаризации нелинейного непрерывного объекта (Л, ПЗ, ЛР).»

- 1. Какие существуют типы неопределенностей объекта управления?
- 2. Перечислите способы аналитического представления неопределенностей.
- 3. Перечислите основные методы управления объектами с неопределенностями.
- 4. В чем заключается сущность метода интервальной линеаризации нелинейных непрерывных объектов?

### **3.4 Типовые контрольные задания для проведения тестирования**

Фонд тестовых заданий по дисциплине содержит тестовые задания, распределенные по разделам и темам, с указанием их количества и типа.

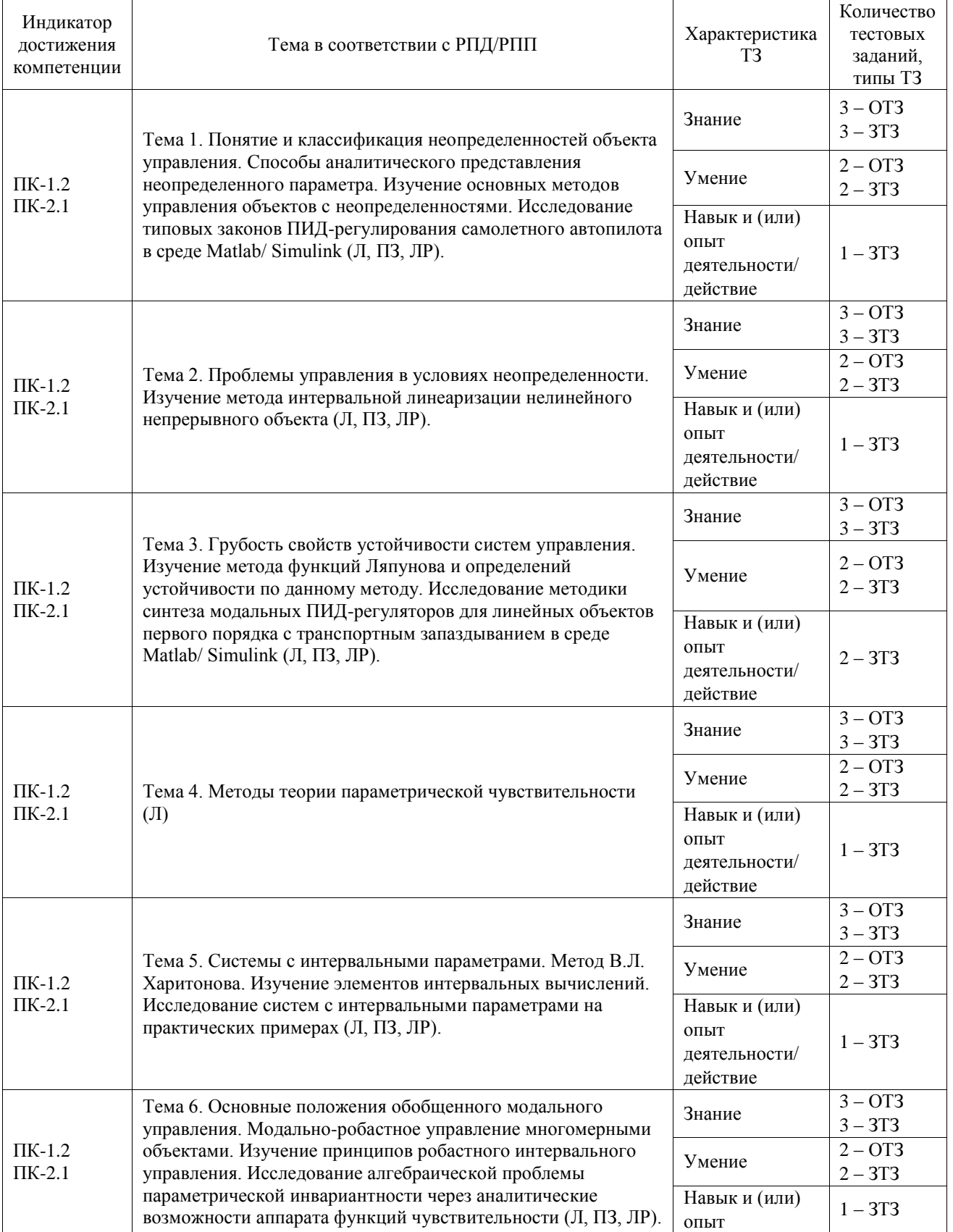

## Структура фонда тестовых заданий по дисциплине

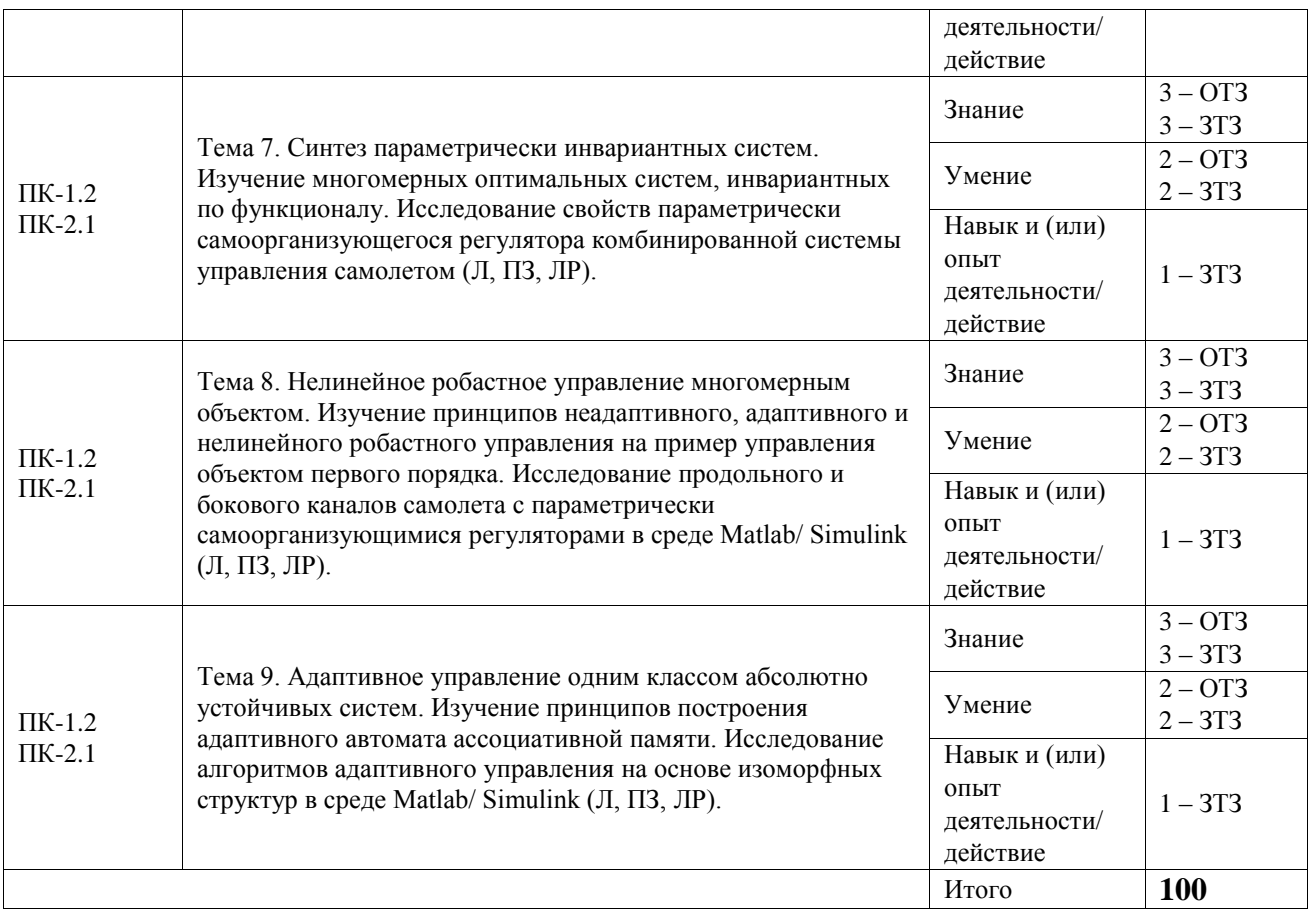

Полный комплект ФТЗ хранится в электронной информационно-образовательной среде ИрГУПС и обучающийся имеет возможность ознакомиться с демонстрационным вариантом ФТЗ.

Ниже приведен образец типового варианта итогового теста, предусмотренного рабочей программой дисциплины.

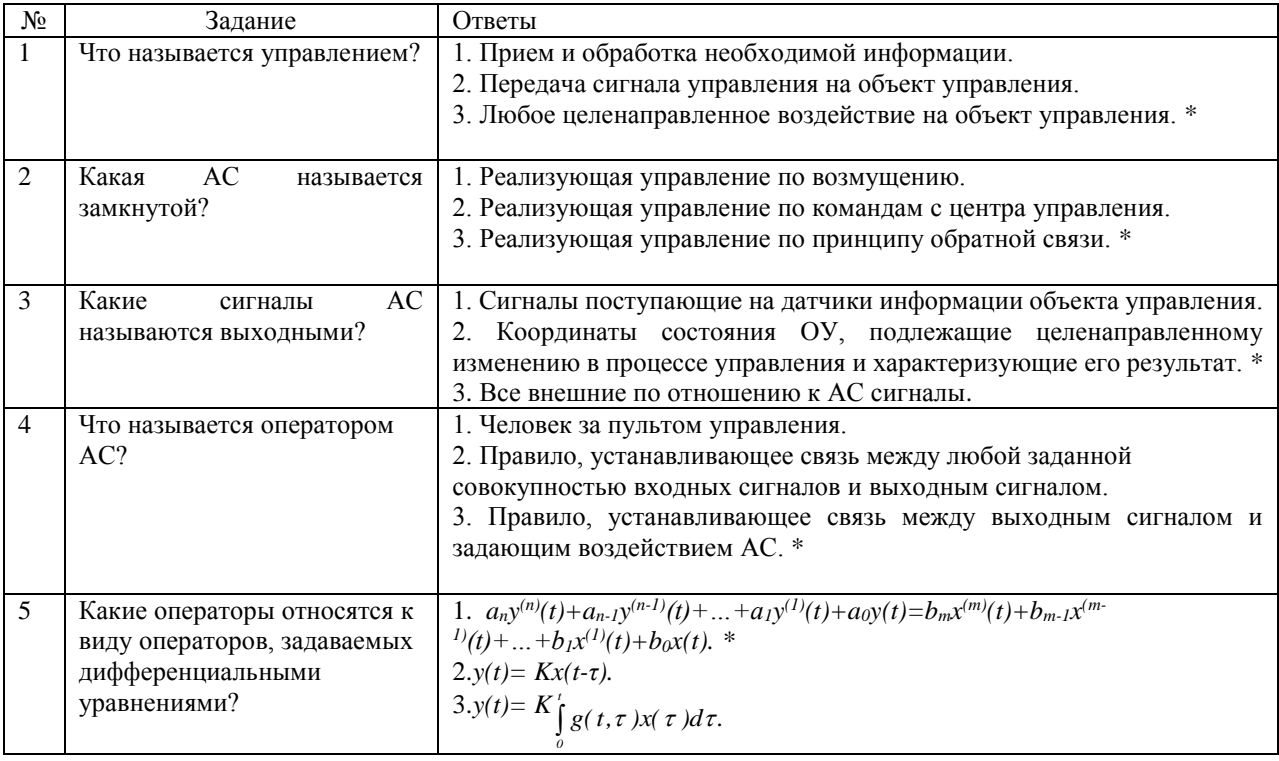

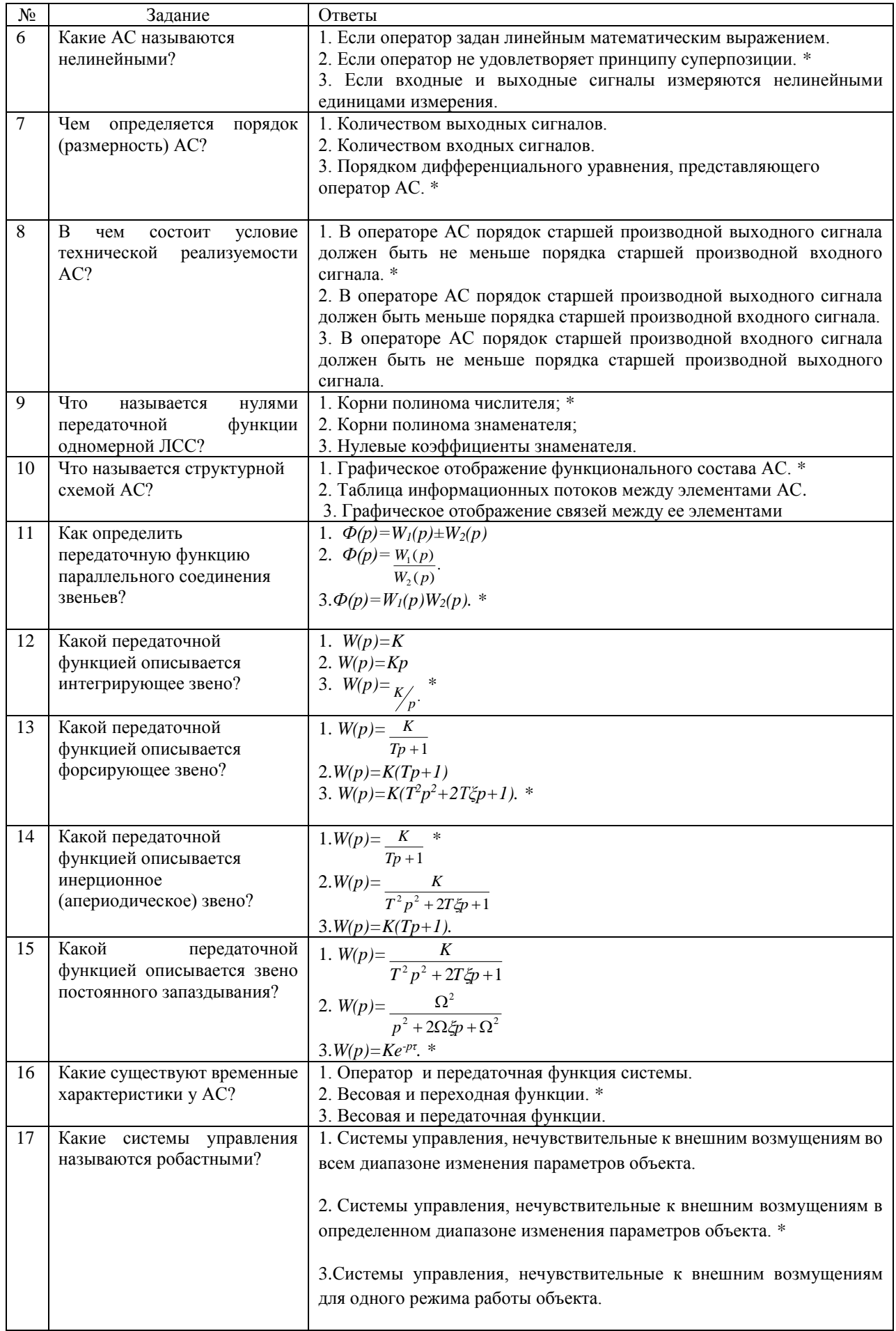

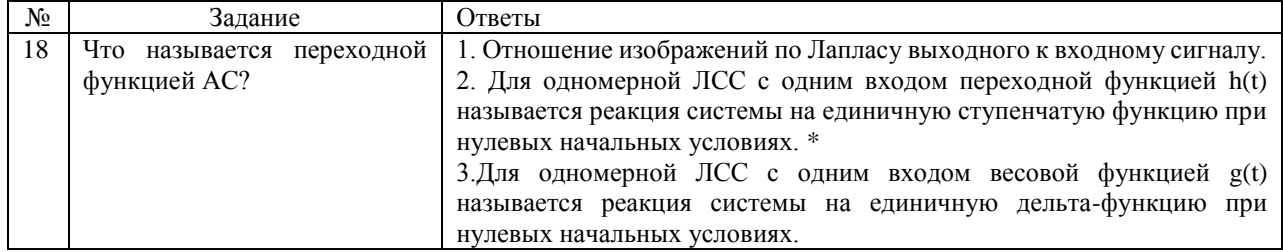

#### 3.5 Перечень теоретических вопросов к зачету

(для оценки знаний)

- 1. Понятие неопределенности объекта управления.
- 2. Классификация неопределенностей.
- 3. Способы аналитического представления неопределенностей.
- 4. Проблемы управления в условиях неопределенности.
- 5. Основные методы управления объектами с неопределенностями.
- 6. Метод интервальной линеаризации нелинейными непрерывными объектами.
- 7. Постановка задачи. Понятие грубости и робастности.
- 8. Грубость свойств устойчивости по отношению к параметрическим неопределенностям.
- 9. Грубость свойств устойчивости по отношению к структурным неопределенностям.
- 10. Характеристика математического аппарата функций траекторной чувствительности.
- 11. Функции чувствительности алгебраических и геометрических спектров матриц.
- 12. Оценка чувствительности с помощью чисел обусловленности.
- 13. Сведение задачи чувствительности к задаче анализа системных свойств управляемости, наблюдаемости и инвариантности.
- 14. Системы с интервальными параметрами. Метод В.Л. Харитонова.
- 15. Основные положения обобщенного модального управления.
- 16. Модально-робастное управление многомерными объектами.
- 17. Синтез параметрически инвариантных систем.
- 18. Алгебраические проблемы параметрической инвариантности.
- 19. Алгебраические проблемы параметрической инвариантности.
- 20. Робастное интервальное управление.
- 21. Характеристика принципов неадаптивного, адаптивного и нелинейного робастного управления на примере управления объектом первого порядка.
- 22. Нелинейное робастное управление многомерным объектом.
- 23. Адаптивная компенсация возмущений. Принцип двухканальности Б.Н. Петрова.
- 24. Адаптивное и робастное управления с компенсацией конечномерных возмущений: метод внутренней модели в неадаптивной версии.
- 25. Адаптивное и робастное управления с компенсацией конечномерных возмущений: метод внутренней модели в адаптивной версии.
- 26. Адаптивное и робастное управления линейными и нелинейными объектами с неопределенностями и компенсацией возмущений.
- 27. Синтез параметрически самоорганизующегося регулятора (на примере самолетного автопилота).
- 28. Определения устойчивости и метод функций Ляпунова.
- 29. Понятие абсолютной устойчивости. Задача Лурье.
- 30. Адаптивное управление классом абсолютно устойчивых нелинейных систем с квадратическими ограничениями на нелинейности.
- 31. Синтез законов управления в классе абсолютно устойчивых систем, их свойства диссипативности и робастности.

3.6 Перечень типовых простых практических заданий к зачету (для оценки умений)

- 1. Рассчитать временные и частотные характеристики пропорционального звена автоматической системы.
- 2. Рассчитать временные и частотные характеристики интегрирующего звена автоматической системы.
- 3. Рассчитать временные и частотные характеристики идеального дифференцирующего звена автоматической системы.
- 4. Рассчитать временные и частотные характеристики реального дифференцирующего звена автоматической системы.
- 5. Рассчитать временные и частотные характеристики идеального апериодического звена первого порядка автоматической системы.
- 6. Рассчитать временные и частотные характеристики реального апериодического звена первого порядка автоматической системы.
- 7. Рассчитать временные и частотные характеристики звена с постоянным запаздыванием автоматической системы.
- 8. Построить ЛАФЧХ пропорционального звена автоматической системы и определить запас устойчивости по амплитуде и по фазе.
- 9. Построить ЛАФЧХ интегрирующего звена автоматической системы и определить запас устойчивости по амплитуде и по фазе.
- 10. Построить ЛАФЧХ идеального дифференцирующего звена автоматической системы и определить запас устойчивости по амплитуде и по фазе.
- 11. Построить ЛАФЧХ апериодического звена первого порядка автоматической системы и определить запас устойчивости по амплитуде и по фазе.

#### **3.7 Перечень типовых практических заданий к зачету**

(для оценки навыков и (или) опыта деятельности)

- 1. Рассчитать временные и частотные характеристики апериодического звена второго порядка автоматической системы.
- 2. Рассчитать временные и частотные характеристики колебательного звена автоматической системы.
- 3. Построить ЛАФЧХ апериодического звена второго порядка автоматической системы и определить запас устойчивости по амплитуде и по фазе.
- 4. Построить ЛАФЧХ колебательного звена автоматической системы и определить запас устойчивости по амплитуде и по фазе.
- 5. Объяснить физический смысл двух форм интеграла Дюамеля и области их применения
- 6. Доказать математическую связь между переходной и весовой функциями.
- 7. На примере последовательного соединения апериодического звена первого порядка и колебательного звена пояснить методику построения ЛАФЧХ произвольного набора элементарных звеньев.
- 8. Через построение годографа вывести формулы для определения амплитудной и фазовой частотных характеристик автоматической системы.
- 9. Решить операторным методом дифференциальные уравнения, описывающие переходные процессы электродвигателя постоянного тока независимого возбуждения
- 10. Вывести критерий устойчивости И.А. Вышнеградского по алгебраическому условию устойчивости Гурвица.
- 11. Используя критерий Льенара-Шипара, получить необходимые и достаточные условия устойчивости для динамической системы четвертого порядка.
- 12. По графику переходных процессов автоматической системы (результатам эксперимента) идентифицировать структуру и коэффициенты передаточной функции одного из элементарных звеньев.

# **4. Методические материалы, определяющие процедуру оценивания знаний, умений, навыков и (или) опыта деятельности**

В таблице приведены описания процедур проведения контрольно-оценочных мероприятий и процедур оценивания результатов обучения с помощью оценочных средств в соответствии с рабочей программой дисциплины.

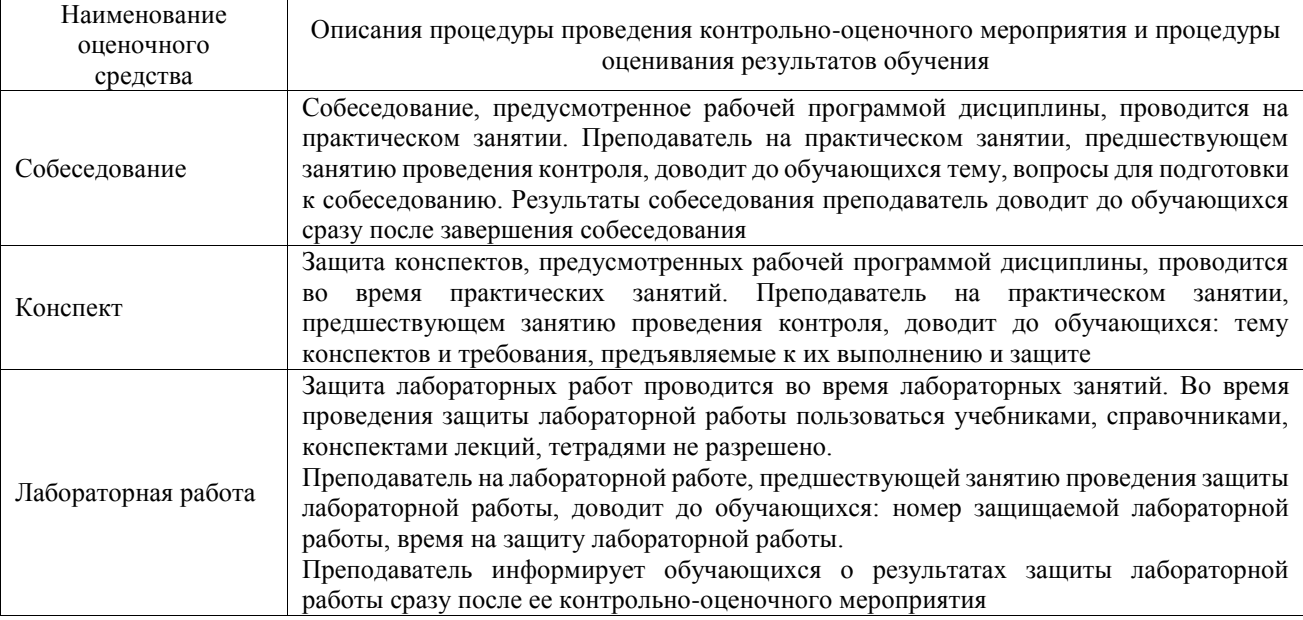

Для организации и проведения промежуточной аттестации составляются типовые контрольные задания или иные материалы, необходимые для оценки знаний, умений, навыков и (или) опыта деятельности, характеризующих этапы формирования компетенций в процессе освоения образовательной программы.

Перечень теоретических вопросов и типовые практические задания разного уровня сложности для проведения промежуточной аттестации обучающиеся получают в начале семестра через электронную информационно-образовательную среду ИрГУПС (личный кабинет обучающегося).

#### **Описание процедур проведения промежуточной аттестации в форме зачета и оценивания результатов обучения**

При проведении промежуточной аттестации в форме зачета преподаватель может воспользоваться результатами текущего контроля успеваемости в течение семестра. С целью использования результатов текущего контроля успеваемости, преподаватель подсчитывает среднюю оценку уровня сформированности компетенций обучающегося (сумма оценок, полученных обучающимся, делится на число оценок).

#### **Шкала и критерии оценивания уровня сформированности компетенций в результате изучения дисциплины при проведении промежуточной аттестации в форме зачета по результатам текущего контроля**

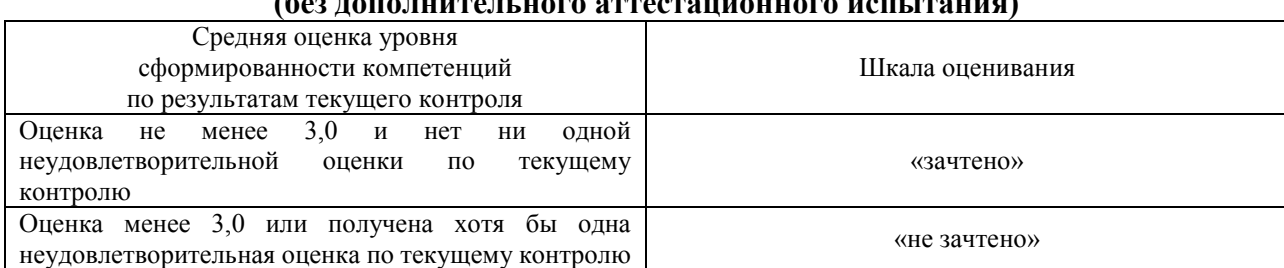

**(без дополнительного аттестационного испытания)**

Если оценка уровня сформированности компетенций обучающегося не соответствует критериям получения зачета без дополнительного аттестационного испытания, то промежуточная аттестация проводится в форме собеседования по перечню теоретических вопросов и типовых практических задач или в форме компьютерного тестирования.

Промежуточная аттестация в форме зачета с проведением аттестационного испытания проходит на последнем занятии по дисциплине.

При проведении промежуточной аттестации в форме компьютерного тестирования вариант тестового задания формируется из фонда тестовых заданий по дисциплине случайным образом, но с условием: 50 % заданий должны быть заданиями открытого типа и 50 % заданий – закрытого типа.